## **Балтийский Городской Округ Муниципальное бюджетное общеобразовательное учреждение лицей №1 города Балтийска**

Принята на заседании педагогического совета Протокол №8 от 23.06.2022 г.

«УТВЕРЖДАЮ» Директор МВОУ Дицея №1 \_\_\_\_\_\_\_\_Яцыно Н.Р. Приказ №93 от 23 июня 2022 г.

# **Дополнительная общеобразовательная общеразвивающая программа технической направленности «Мир Scratch»**

Возраст обучающихся: 9-15 лет Срок реализации: 1 год

> Автор-составитель: Сураева Екатерина Алексеевна Учитель информатики

Балтийск, 2022

## **Раздел 1. ПОЯСНИТЕЛЬНАЯ ЗАПИСКА**

#### 1.1. **Актуальность программы**

Начало 21 века ознаменовано бурным развитием IT-технологий. Становится понятно, что чем раньше ученик начнет овладевать навыками программирования, тем больший запас знаний и технологий он получит к моменту выбора основного рода деятельности. Даже если в будущем карьерный путь ребенка не будет связан с программированием, умение разбираться в сложных алгоритмических системах и взаимодействовать с новыми технологиями ему пригодится в любой сфере, ведь цифровые технологии используются повсеместно. Внеурочный формат занятий позволяет снять с ребенка давление школьных оценок и обязательного тематического плана. Во время самостоятельной работы над микро-проектами ребенок обязательно сделает множество ошибок, но при правильной поддержке со стороны преподавателя работа над ошибками позволит почувствовать их ценность. Ведь именно поиск ошибок и последовательное их исправление позволяет улучшать мир вокруг нас и настраивать сложные системы. Курс предполагает смешанный формат обучения. Сочетание групповой работы с учителем в классе и индивидуальной работы в личном кабинете на онлайн-платформе позволяет ученикам выработать не только технические навыки программирования, но и навыки социального взаимодействия при работе над финальным проектом курса, а главное – научиться самостоятельно выстраивать свое профессиональное развитие.

**Цель реализации программы** – формирование у обучающихся навыков блочного программирования и создания алгоритмов для решения поставленных проблем.

**Направленность дополнительной общеобразовательной программы:** техническая.

### **Задачи реализации программы: Обучающие**

- 1. Изучить основы блочного программирования в рамках платформ Code.org и Scratch.mit.edu;
	- **Развивающие**

2. Научить применять навык алгоритмического мышления и полученные знания для решения практических задач.

### **Воспитательные**

- 3. Повысить уровень толерантности к ошибкам в обучении и жизни
- 4. Повысить уровень любознательности и самостоятельности в решении задач.

### **Организация курса:**

Курс состоит из 29 уроков длительностью 45 минут.

### **Методические материалы курса:**

- 1. Методические указания для учителя в текстовом виде на платформе Stepik.org;
- 2. Презентации на платформе Stepik.org с иллюстративным изложением:
	- a. теоретического материала;
	- b. практических заданий;
	- c. сюжетной геймификации курса.
- 3. Упражнения на платформе Stepik.org на закрепление теоретического материала;
- 4. Текстовые инструкции на платформе Stepik.org для проведения групповых и индивидуальных форматов:
	- a. разминки, настраивающие на занятия,
	- b. игры для повторения материала,
	- c. игры и упражнения для развития soft-skills,
	- d. рефлексия занятий.
- 5. Набор распечаток для проведения вышеперечисленных индивидуальных и групповых форматов.

### **Планируемые результаты обучения:**

### **Предметные**

По окончании курса учащийся сможет:

- $\bullet$  Программировать в среде Scratch
- Самостоятельно реализовывать проекты, связанные с разработкой игр

**Практическим результатом** работы служит финальный проект каждого ученика: 2D игра или анимированный мультфильм на платформе Scratch.mit.edu.

## **Метапредметные**

По окончании курса учащийся сможет:

- Лояльно относиться к своим ошибкам;
- Анализировать свои ошибки и извлекать из них опыт;
- Понимать область своих интересов;
- Самостоятельно искать ответы, задавать вопросы;
- Презентовать свои идеи.

### **Основные формы организации занятий:**

- Практические занятия с использованием онлайн-платформ Code.org и Scratch.mit.edu: групповые и индивидуальные проекты и мини-игры с вариативным оформлением;
- Изучение материалов и прохождение тестовых заданий на онлайнплатформе Stepik.org;
- Групповые и индивидуальные задания, направленные на повторение материала, развитие soft-skills и рефлексию занятий;
- Совместное взаимодействие с сюжетом (через комиксы в презентациях).

**Категория обучающихся:** ученики общеобразовательных школ от 9 до 11 лет в рамках внеурочной деятельности и дополнительного образования.

**Форма обучения:** очная. В очных занятиях в группах по 10-15 человек используются проекты на онлайн-платформе.

**Режим занятий:** Курс состоит из 29 уроков длительностью 45 минут.

**Срок освоения программы:** в течение одного учебного года, в объеме 29—35 часов.

**Отличительные особенности программы:** авторский подход к организации образовательного процесса. Реализация программы предполагает проведение аудиторных занятий с использованием специально разработанных инструментов, а именно:

- онлайн-уроков, размещенных на платформе Stepik;
- проектных заданий для создания учащимися игр в среде Scratch;
- методологии развития soft-skills;
- сюжетной геймификации курса.

# **Раздел 2. Содержание программы**

# **2.1. Учебный (тематический) план**

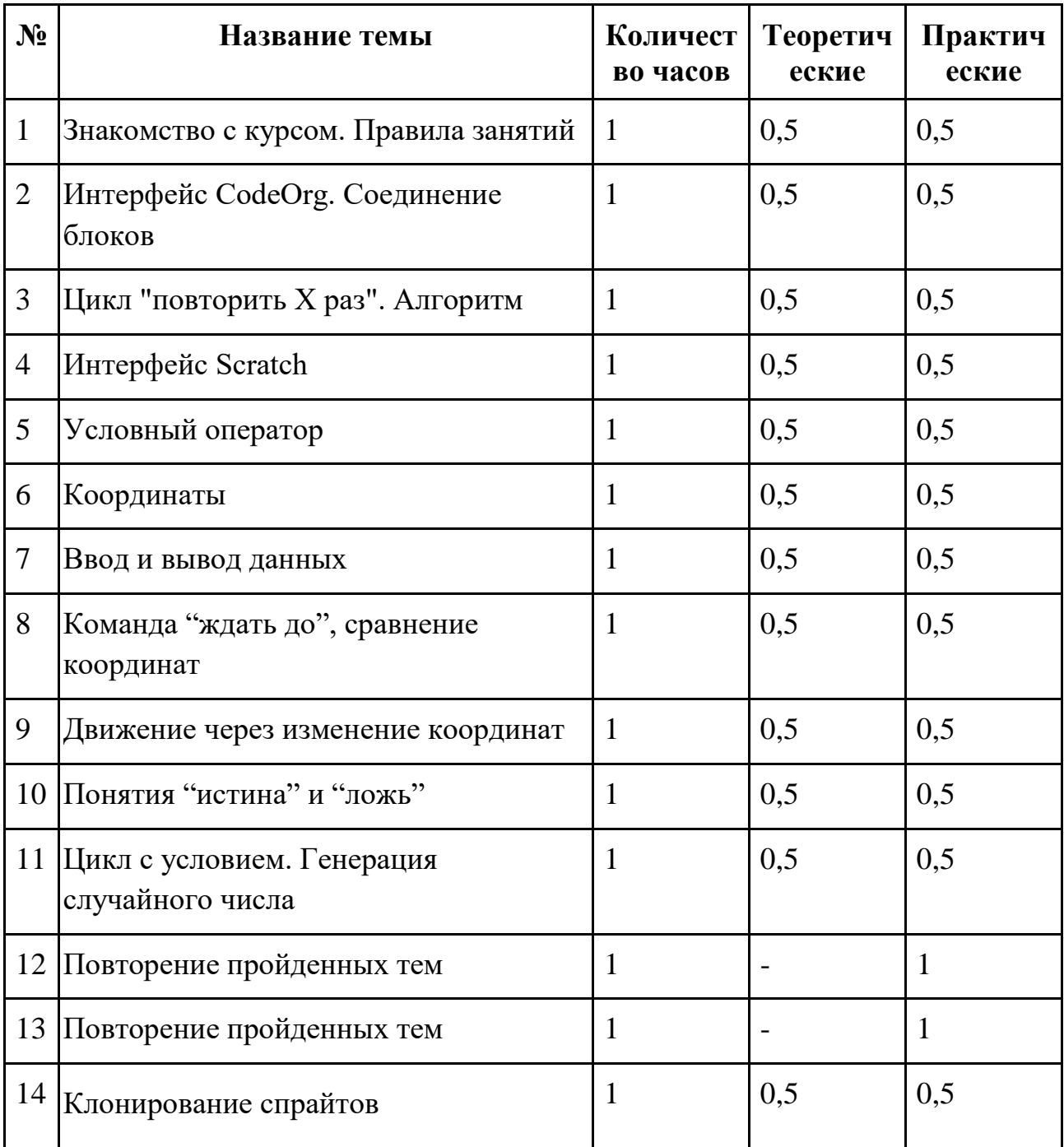

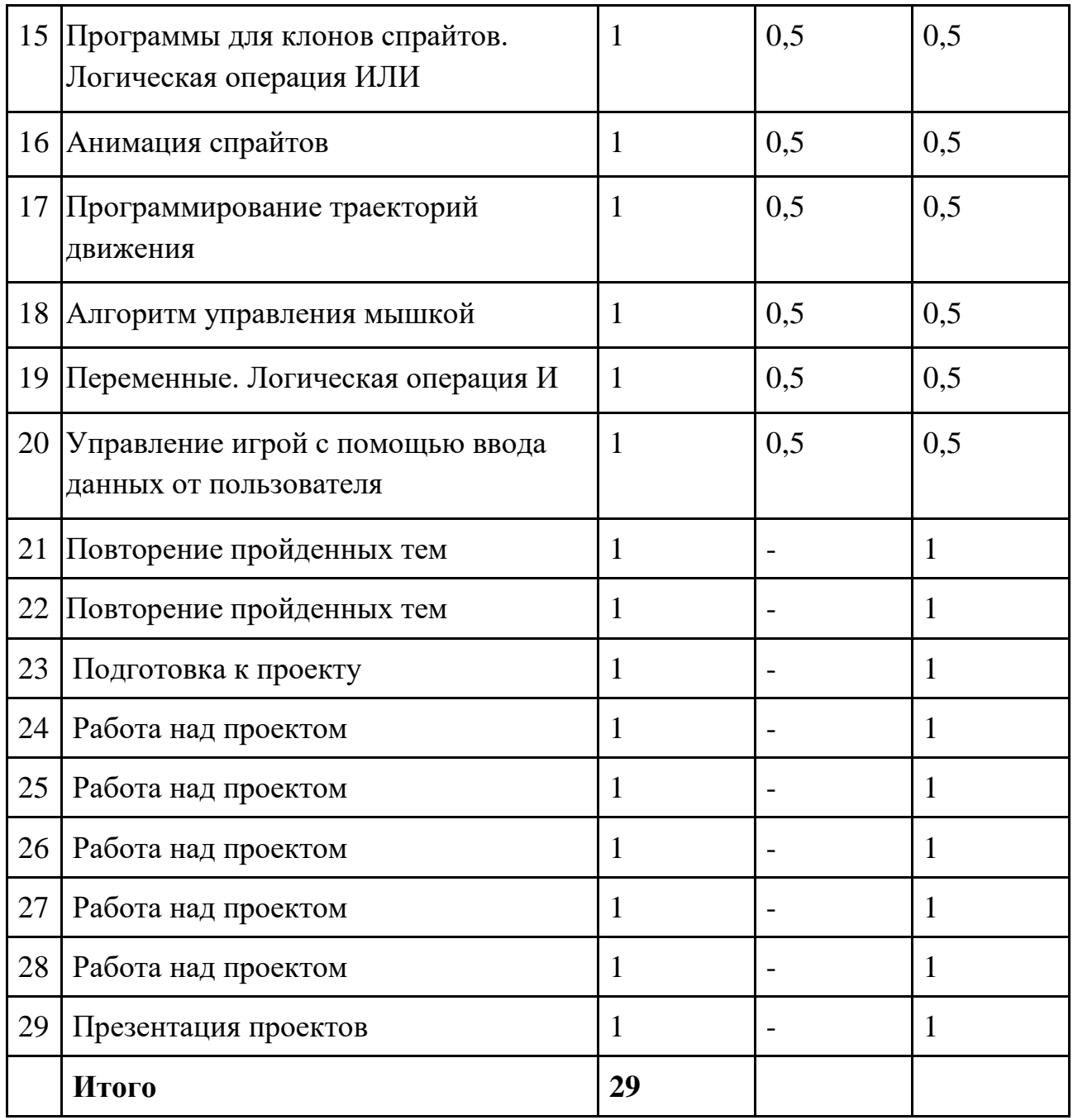

# **2.2. Рабочая программа**

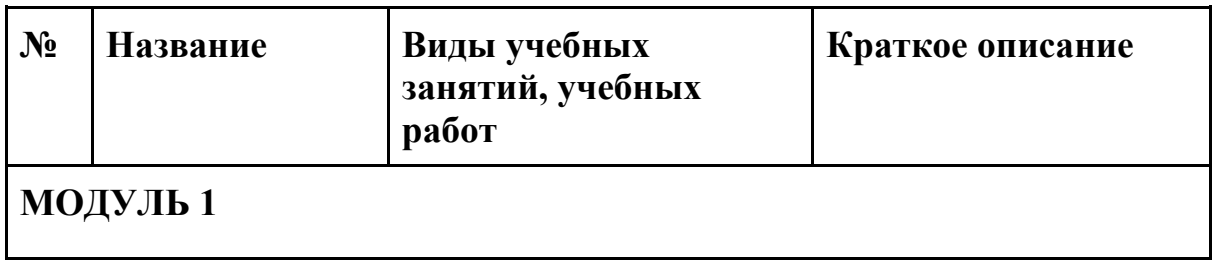

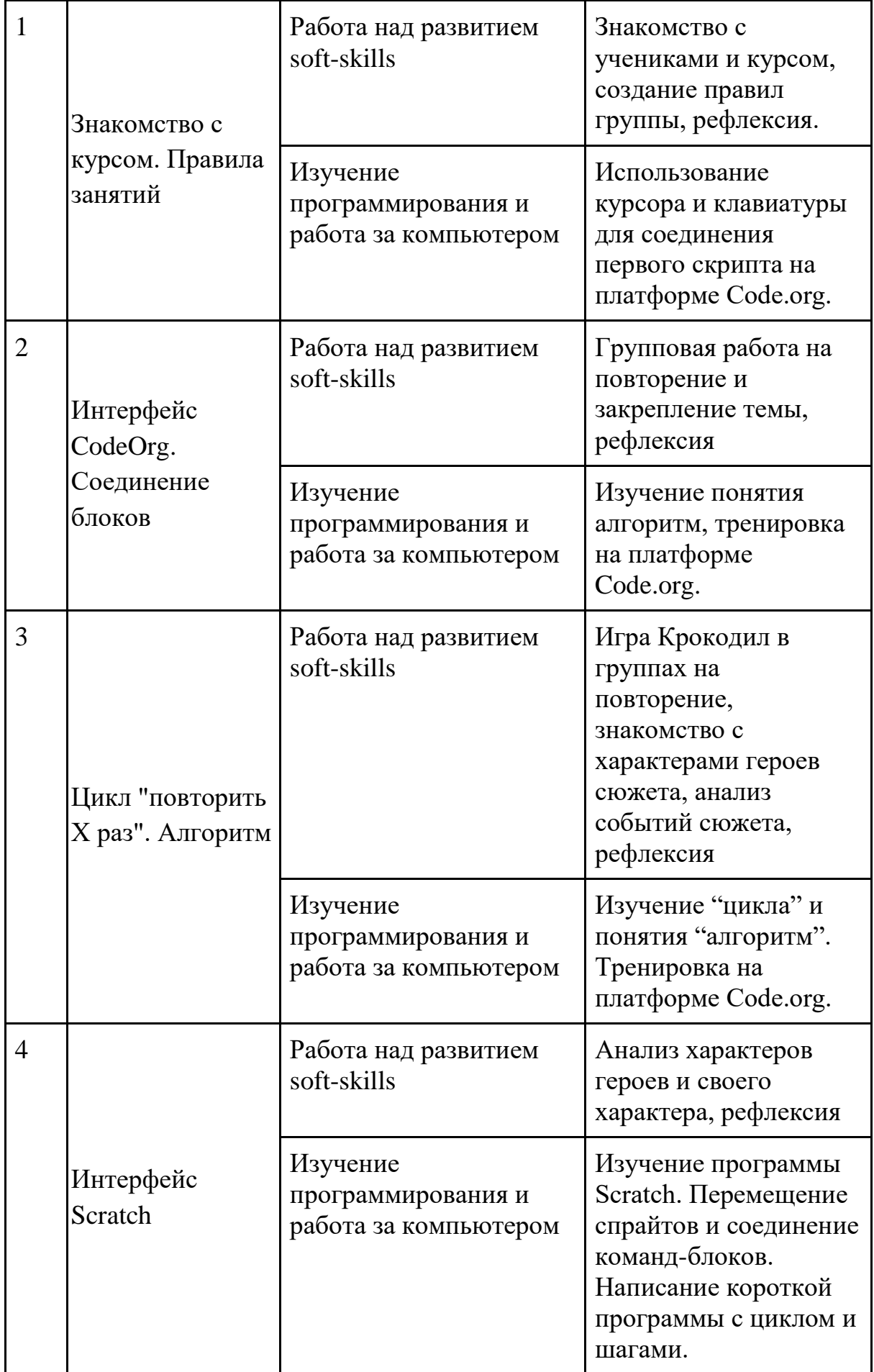

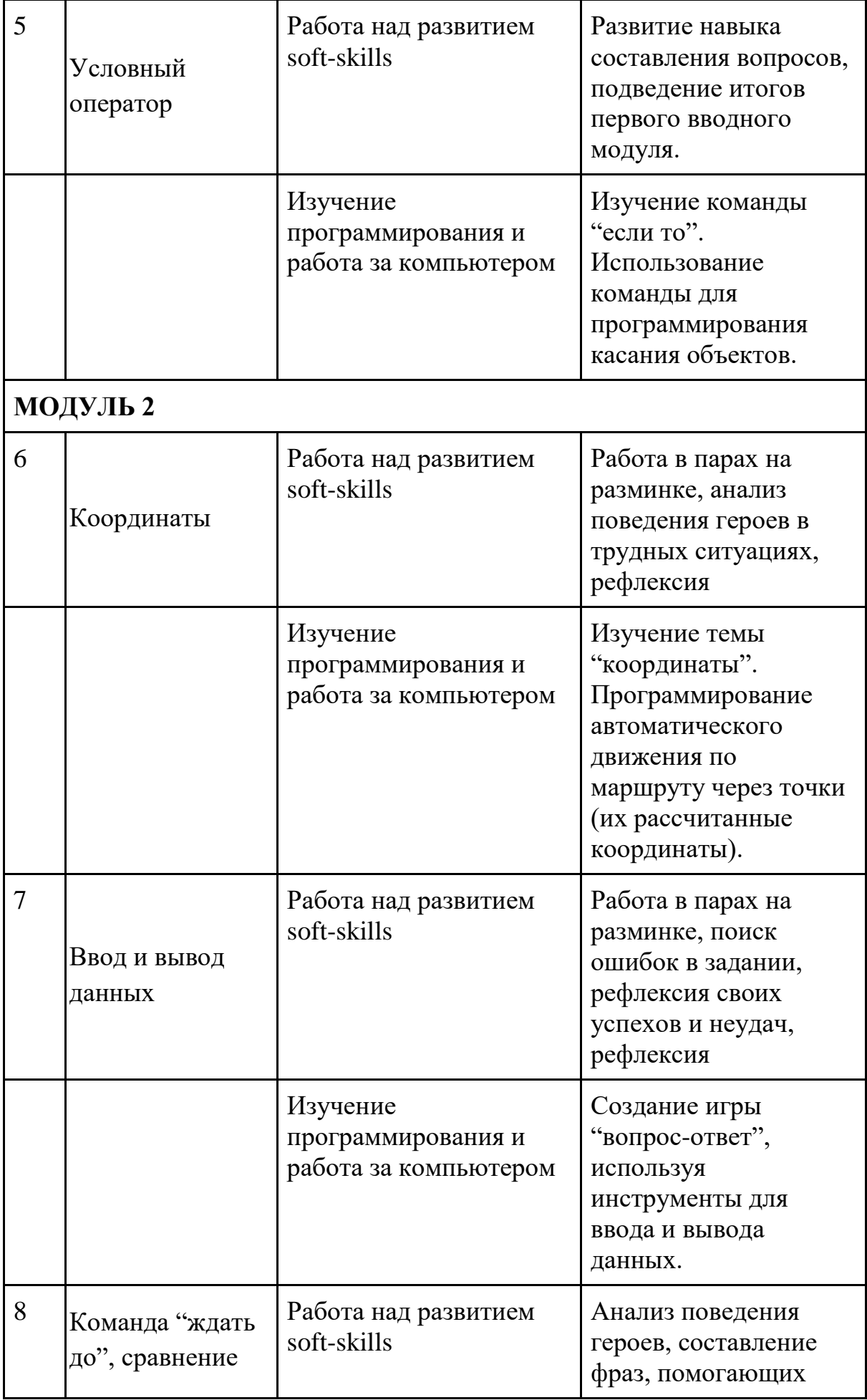

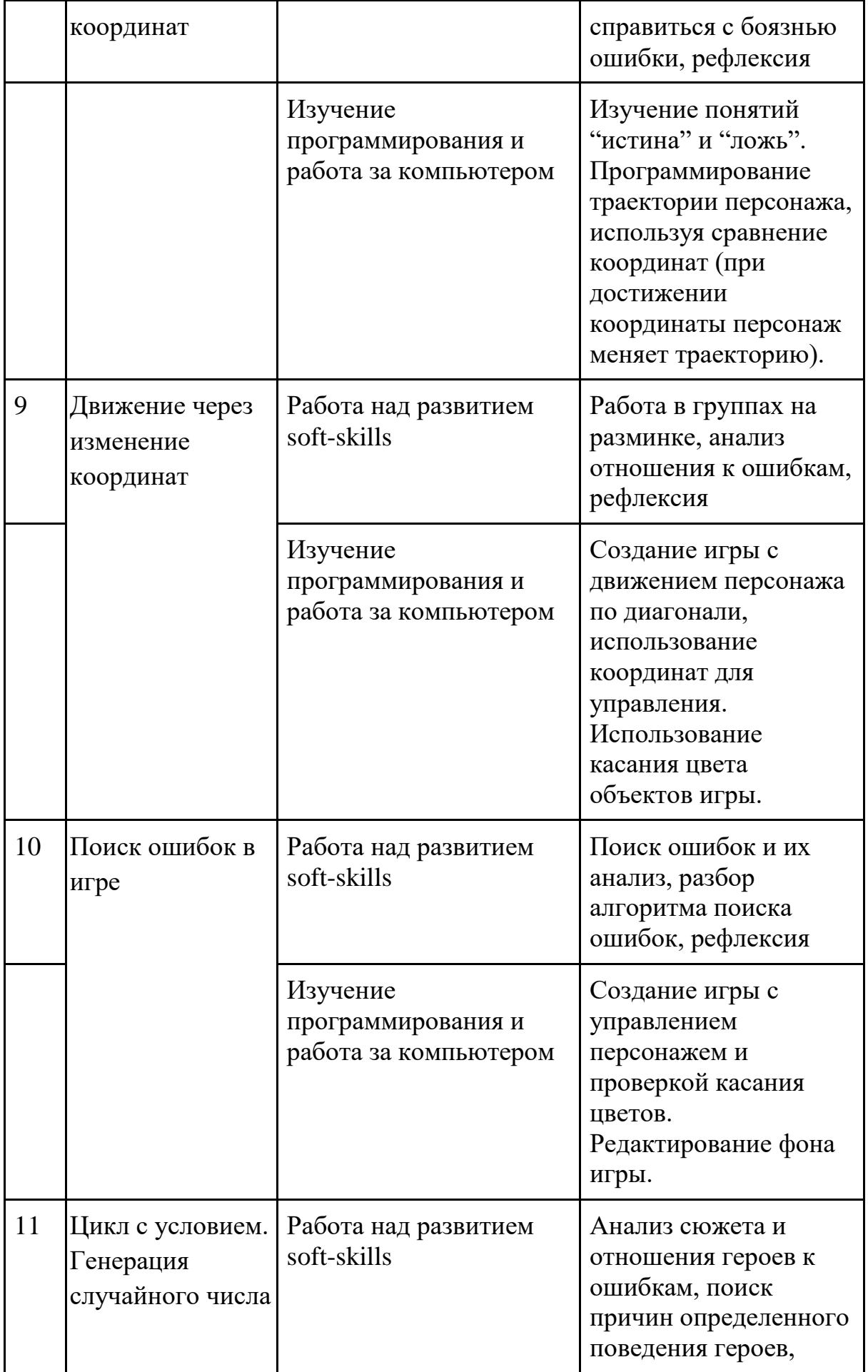

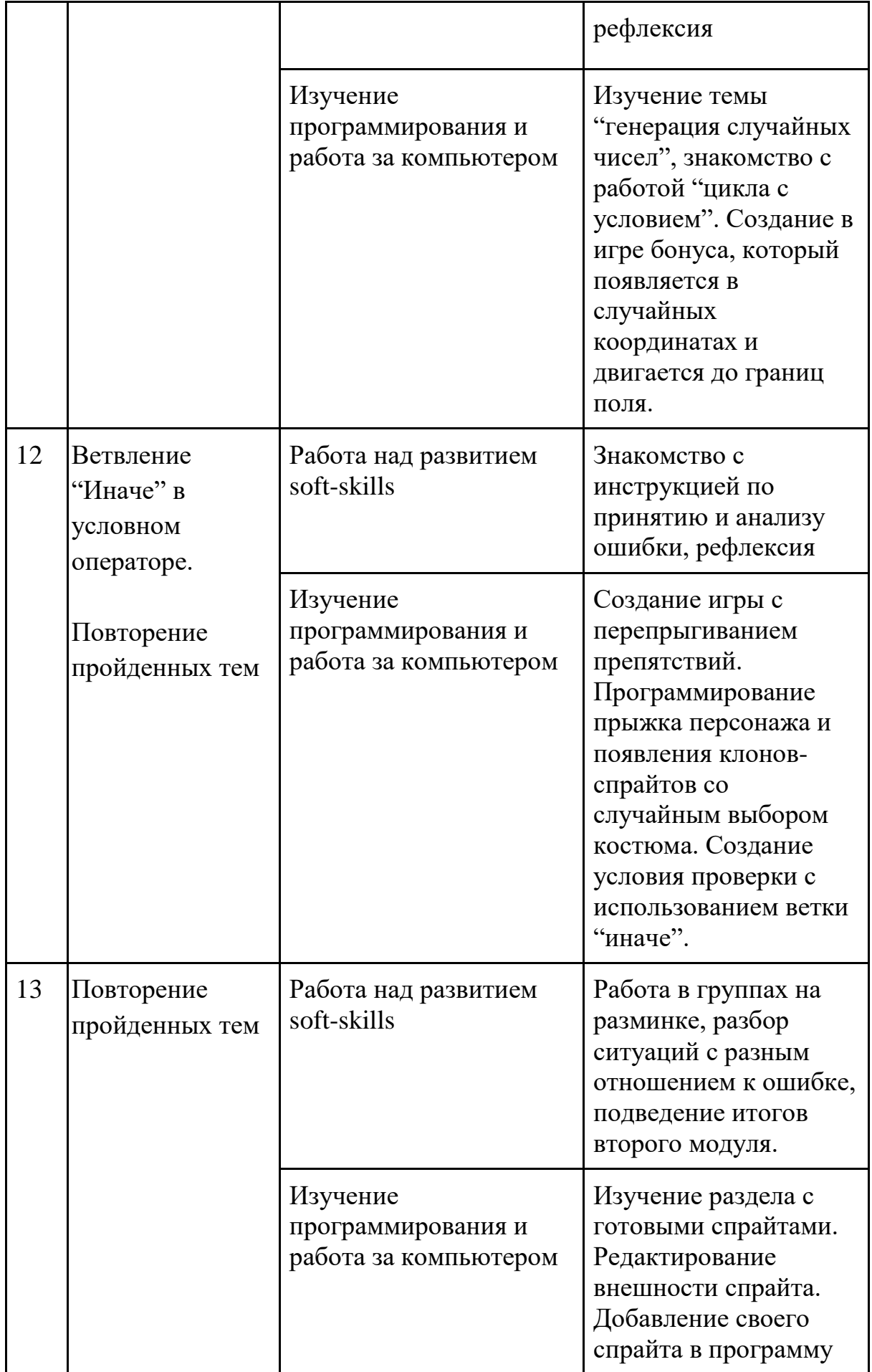

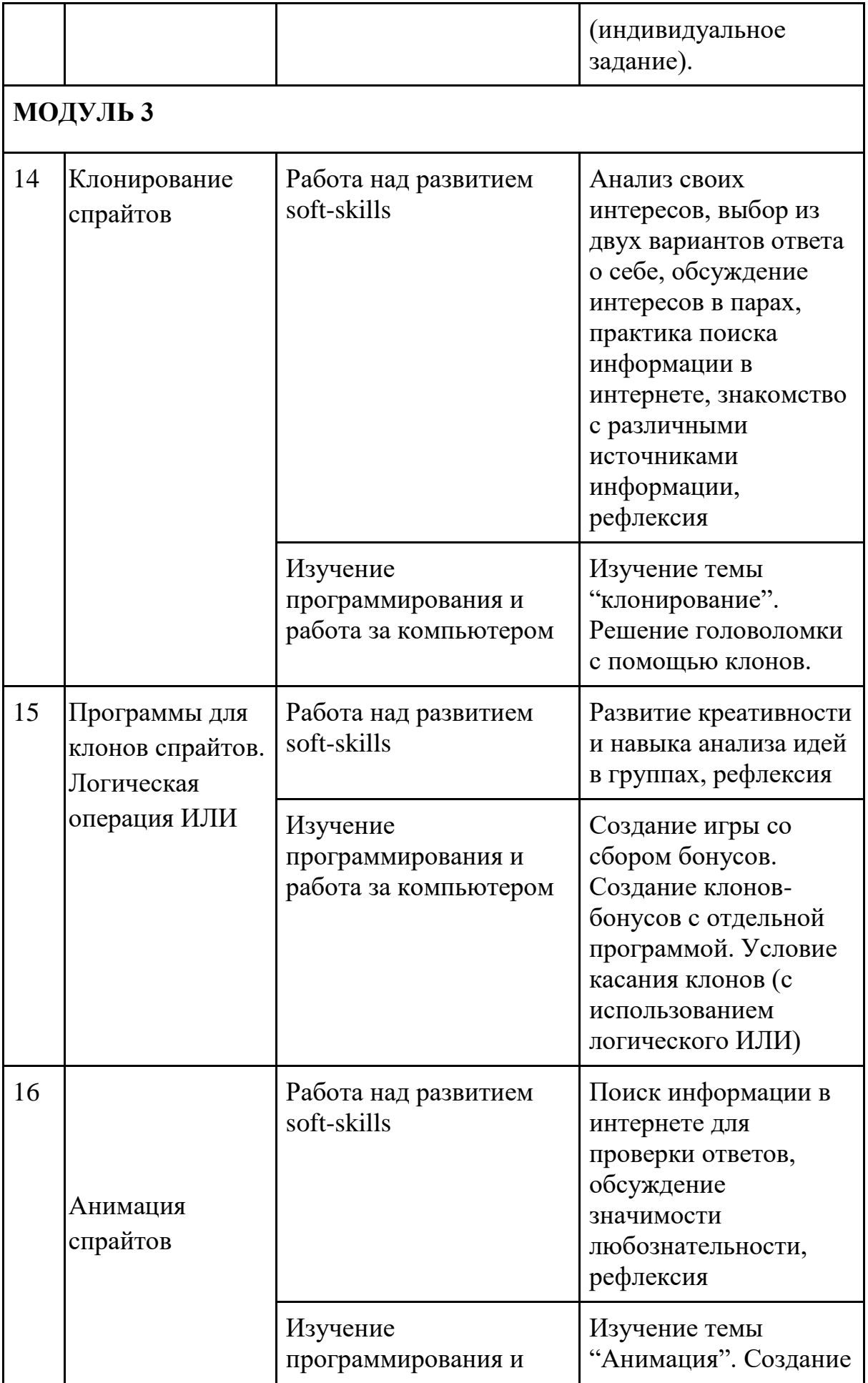

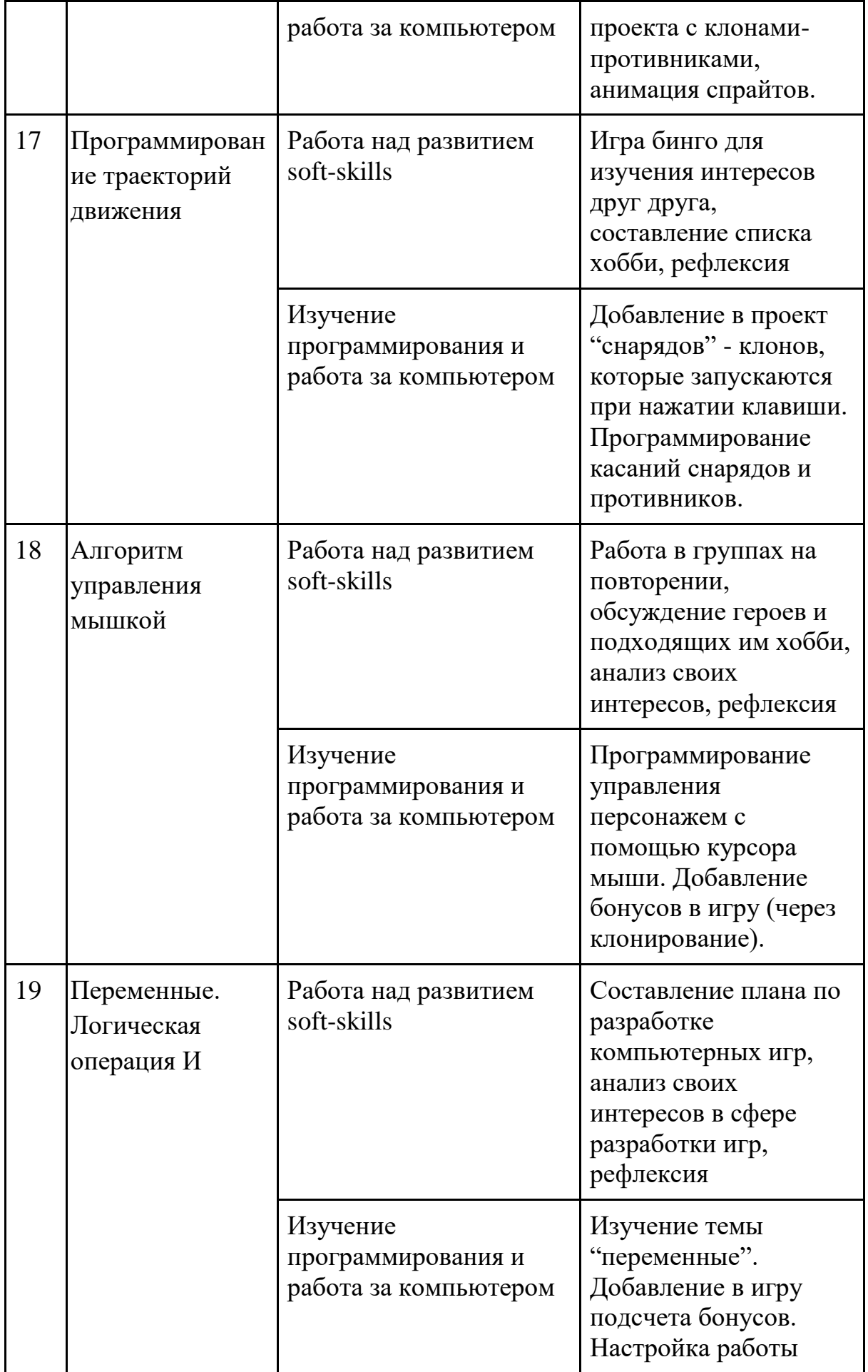

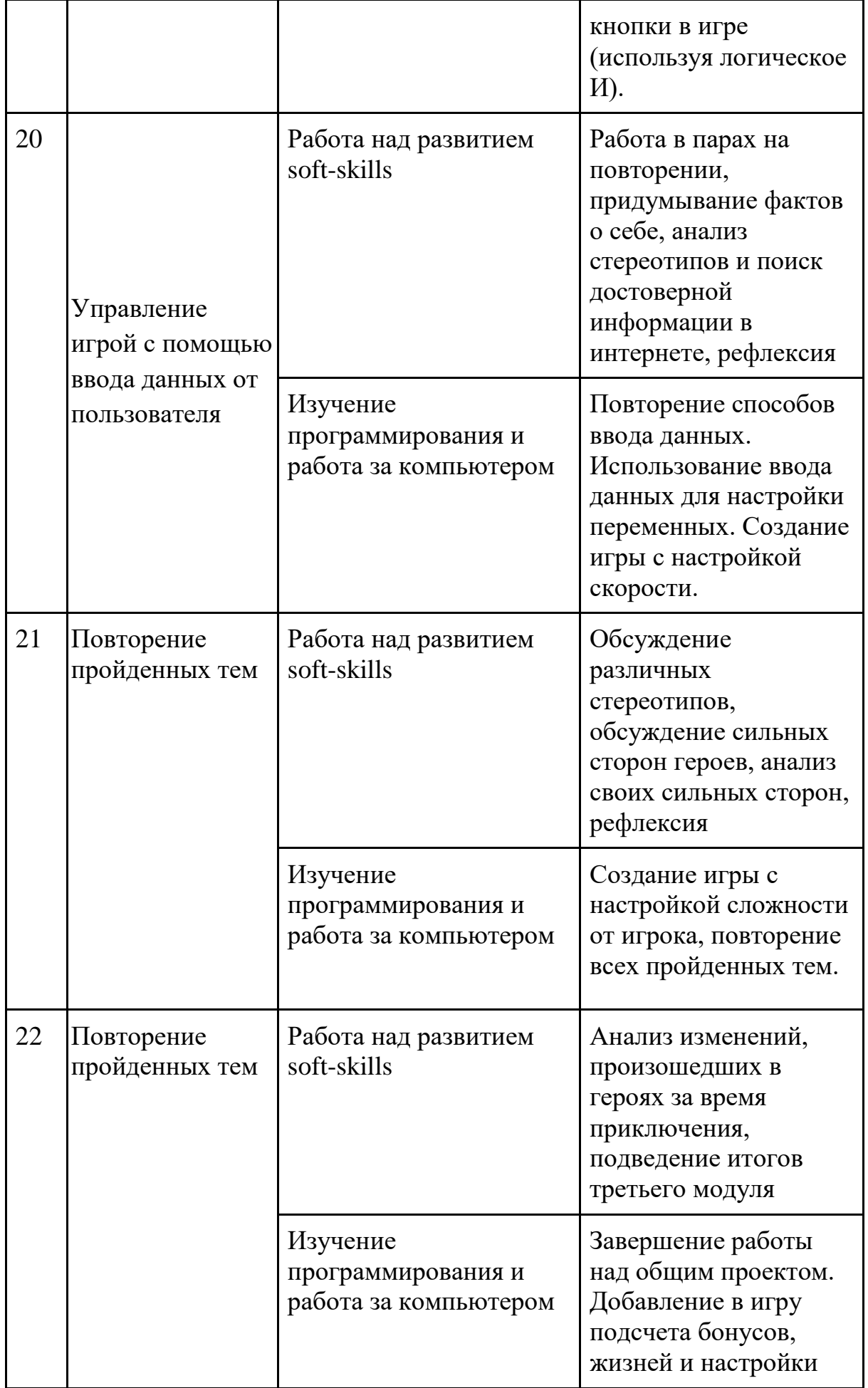

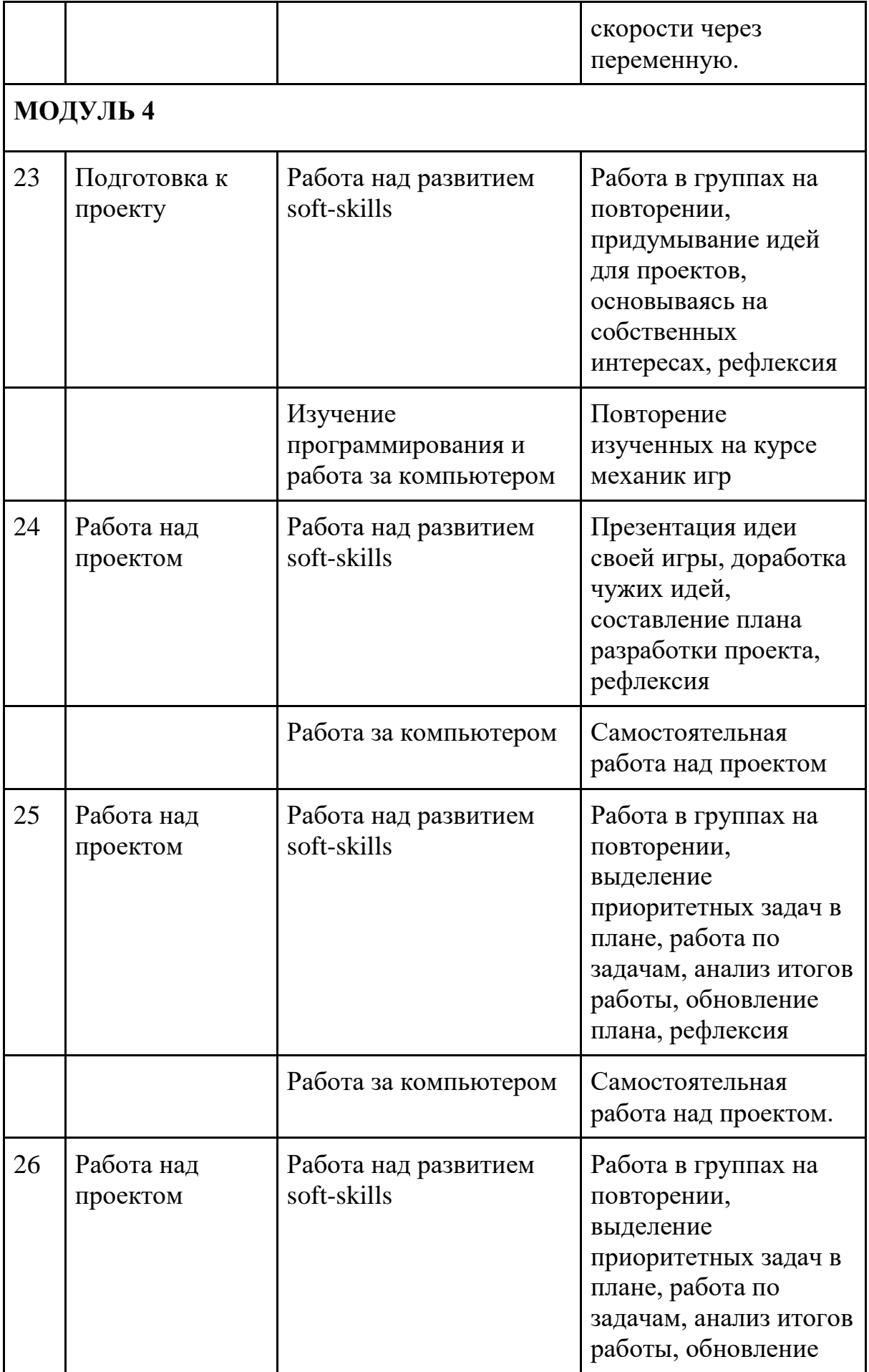

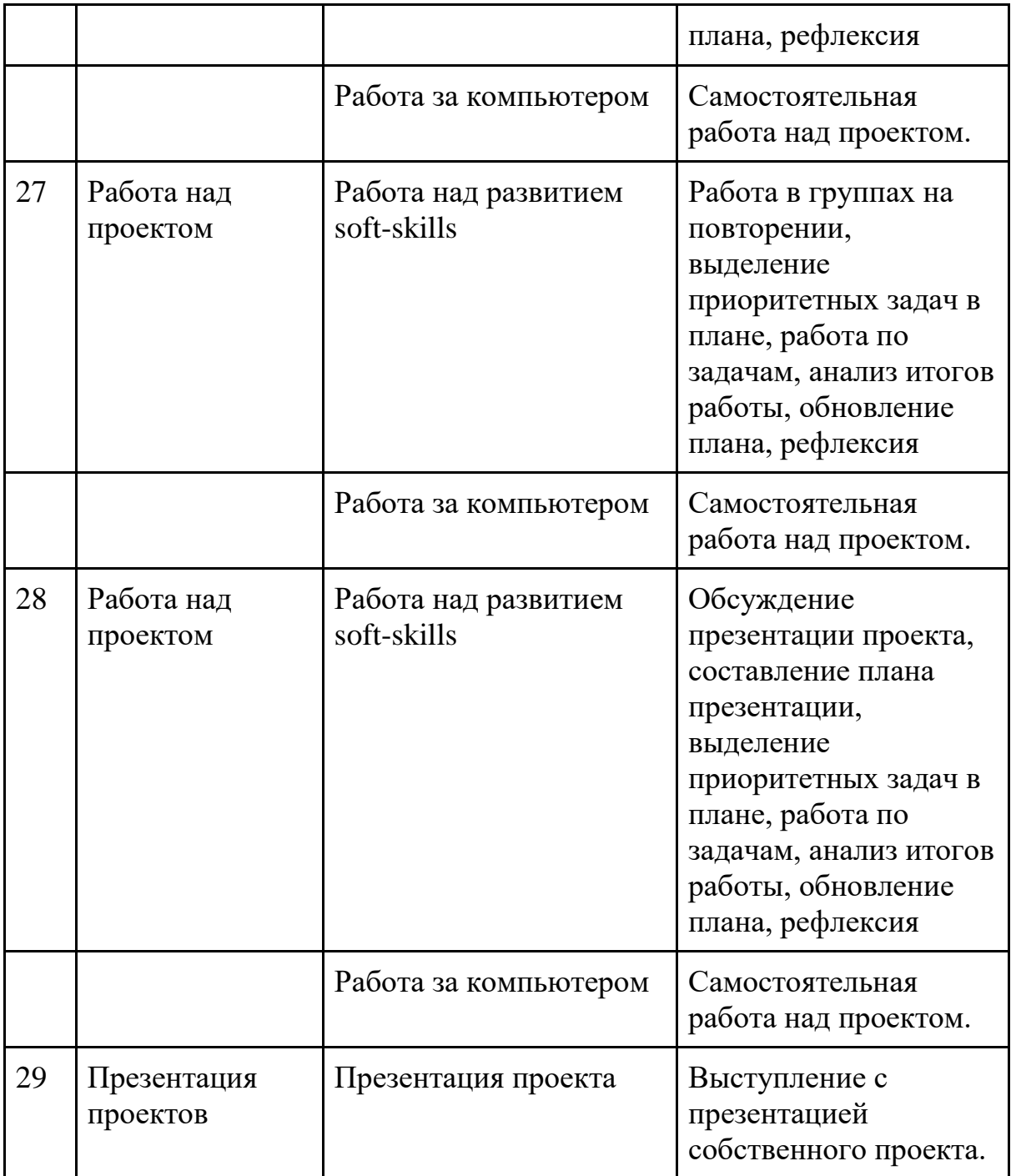

## **Раздел 3. Формы аттестации и оценочные материалы**

Аттестация проводится в финале 2 и 3 модулей курса в форме выполнения общего проекта, в котором используется пройденный материал. Контроль в указанной форме осуществляется за счёт наблюдения и саморефлексии учащихся. Тестовая и отметочная форма контроля отсутствуют. В последнем блока курса каждый ученик создаёт индивидуальный проект (или групповой). В финале проходит презентация проектов и рефлексия результатов.

# **Раздел 4. Организационно-педагогические условия реализации программы**

### **4.1. Литература для педагога**

- 1. **Вордерман, К., Макаманус, Ш., Вудкок Д., Стили, К., Куигли, К., Программирование для детей** [Текст]:практ. курс /Д. В. Голиков - Манн, Иванов и Фербер, 2015 г.- 224 с.
- 2. **Бреннан, К., Болкх, К., Чунг, М.,** Креативное программирование на языке Scratch, Гарвардская Высшая школа образования, интернетиздание http://Scratched.gse.harvard.edu/guide/

### **Литература для обучающихся:** Не предусмотрена

#### **Электронные ресурсы:**

1. Курс [Мир Scratch](https://stepik.org/course/90478/syllabus) на платформе Stepik. (https://stepik.org/course/90478/syllabus)

#### **4.2. Материально-технические условия реализации программы**

#### **1. Обязательные**

- помещение (предпочтительно, изолированное);
- $10$ —15 рабочих мест: стол, стул, розетка, компьютеры на каждое рабочее место;
- $\bullet$  проектор;
- Интернет-соединение, скорость загрузки не менее 2 Мбит/сек;
- меловая, магнитно-маркерная доска или флипчарт;
- общие условия в соответствии с СанПиН 2.4.4.3172-14

# **Требования к ПO:**

- Операционная система Windows 7 или моложе / MacOS / Unix-based системы с поддержкой протокола HTML5;
- Браузер последней версии;
- Доступ к сайтам Code.org, Scratch.mit.edu, Stepik.org.

## **Электронные ресурсы**

[https://Scratch.mit.edu/](https://scratch.mit.edu/) [https://stepik.org](https://stepik.org/) [https://code.org](https://code.org/)